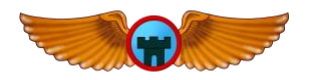

Green Castle Aero Club

# **Flight Simulator Checkout**

Approved 04/22/2024, supersedes all previous versions

### **I. Manuals, Guides, and System Overview**

- $\Box$  Ensure the new user can locate and has reviewed the following documents prior to the checkout
	- *Qualification and Approval Guide*
	- *System Startup and Shutdown Manual*
	- *Avionics Manual*
	- *Instructor Operator Station (IOS) Manual*
- $\Box$  Conduct a brief overview & identify the locations of all AATD components
	- Power supply box, computer, WiFi router, projector & screens, IOS, flight deck
- $\Box$  Conduct a thorough introduction of the AATD flight deck and its elements
	- $\Box$  All instruments, switches, & controls
		- **NOTE**: Circuit breakers can be pulled but have no effect on the system **NOTE**: Expect slight lags or delays between analog inputs and digital system recognition
	- $\Box$  Hobbs meter used to record chargeable time while master switch is on (same as rental aircraft)
	- $\Box$  Headset jacks for pilot and instructor
	- $\Box$  Flight deck lighting (overhead from rear and under dash)

### **II. System Start & Setup**

- Complete the step-by-step startup checklist (ref. *System Startup and Shutdown Manual*)
- $\Box$  Complete these scenario setup steps
	- Complete the Startup Checklist (ref. *System Startup and Shutdown Manual*)
	- $\Box$  Safely enter & exit the flight deck
		- **CAUTION**: Use care to lift & open doors without bumping projector screens!
	- $\Box$  (optional) Connect electronic flight bag (EFB) to the AATD WiFi network

#### **III. Operations**

- $\Box$  Conduct a short flight: Use checklists, takeoff, fly a pattern, and land at Green Castle airport (IA24)
- $\Box$  Practice inducing system failures
	- $\Box$  Catastrophic Engine Failure (Engines -> Failures -> Engine Fail 1)
	- $\Box$  Loss of oil pressure (Engines -> Accessory -> Oil Pump 1)
	- $\Box$  Alternator failure (Systems -> Electrical -> Generator 1)
	- $\Box$  Vacuum pump failure (Instruments -> Sensor -> Vacuum Pump #1 & Vacuum Pump #2)
	- $\Box$  Turn coordinator (Instruments -> Primary -> Pilot Turn Indicator)
	- $\Box$  Pitot tube blockage (Instruments -> Sensor -> Pitot-tube #1 blockage)
	- $\Box$  Flap malfunction (Control surfaces -> Lock at current -> Left/Right flap 1: Lock)

## **IV. System Shutdown**

Complete the step-by-step Shutdown Checklist (ref. *System Startup and Shutdown Manual*)

Print New User Name New User Signature New User Signature Date

\_\_\_\_\_\_\_\_\_\_\_\_\_\_\_\_\_\_\_\_\_\_\_\_\_\_\_\_\_\_ \_\_\_\_\_\_\_\_\_\_\_\_\_\_\_\_\_\_\_\_\_\_\_\_\_\_\_\_\_\_ \_\_\_\_\_\_\_\_\_\_\_\_\_\_\_\_\_\_\_\_

\_\_\_\_\_\_\_\_\_\_\_\_\_\_\_\_\_\_\_\_\_\_\_\_\_\_\_\_\_\_ \_\_\_\_\_\_\_\_\_\_\_\_\_\_\_\_\_\_\_\_\_\_\_\_\_\_\_\_\_\_ \_\_\_\_\_\_\_\_\_\_\_\_\_\_\_\_\_\_\_\_

Print Instructor Name **Instructor Signature Instructor Signature** Date